Adobe Photoshop is the king of all photo editors and has been for years. The company has released new versions of the software with each major release, which is good. However, I have found that the new versions of the software aren't perfect yet. In my opinion, the latest version of Photoshop is a bit buggy, but I'm sure that they will iron out the kinks soon. It was easy for me to decide that I wanted to switch to Photoshop. I was tired of using Gimp, another software that I had used for years. Photoshop has a lot of features that I couldn't live without. So, I picked up a copy of Photoshop and started using it. I was able to switch over without any problems. I love that I can customize my work with Photoshop. I can easily create and save my work. Also, the program is easy to navigate.

## [Download](http://evacdir.com/agreeably/QWRvYmUgUGhvdG9zaG9wIDIwMjIQWR/swum/description.sprites/tinnitus/ZG93bmxvYWR8TlMzTTJvM2EzeDhNVFkzTVRjNU56Y3lOM3g4TWpVNU1IeDhLRTBwSUZkdmNtUndjbVZ6Y3lCYldFMU1VbEJESUZZeUlGQkVSbDA)

Adobe XD creates a single prototype that you can publish to the cloud to display for clients, customers or your company's employees or quickly send to a designer to display on a spec board. The initial price for Adobe XD is just ¥300 per month. Adobe XD is on the Appstore and Google Play for Android and iOS devices. It is available free. Speaking of Quicktime for iPad, it just got a lot more powerful. With Quicktime Pro X 8.1.2, you can now create movies (including your own), edit several of them simultaneously, add subtitles, and more. Adobe Font Collector can help you make a great first impression on your audience. It lets you quickly find free fonts that are easy on the eye and relatively easy on the eyes. Adobe Font Collector gives you a choice of sizing and weight. The results of Adobe Font Collector searches can be easily imported into your favorite application or built into a web page. The best part is that most of the time, it's free. Adobe's newest version opens it's software user interface horizontally. It's a great way to handle a big screen if you need to work on it, but not sure if you want the primary user interface to always be presented that way. IRL it's possible that you're designing to the specifications of a printer that supports PSD, but to the specifications of a display that doesn't. Transparency levels are important for multi-layered PSDs, and the >1,000 dotper-inch displays of today's printers are often far weaker than their competitors; they've had a few years in which to ramp up to the task, but they're not perfect yet.

## **Download free Adobe Photoshop 2022License Key Full Serial Number Full Torrent [Win/Mac] x32/64 2022**

Both Adobe Photoshop and Lightroom are great editing tools. However, the main difference between the two is that Lightroom is a program designed for editing RAW images, whereas Photoshop is the software most professional photographers use to create and fix their images. Since Lightroom

doesn't have all the editing tools available in Photoshop, you may find yourself having to convert RAW images into another form just to perform basic photo editing functions. As simple as this may seem, the fact is that the process can be quite confusing, especially if you want to edit RAW images. What It Does: The Recolor tool gives you the ability to make any color in the image the color that you want. For example, if you want to make all the blue in your house white, you can do it easily in Photoshop. The Gradient tool can also be used for creating gradients from the selected area of your image. If you want to create a gradient, using the Gradient tool will enable you to make the gradient of the color of your choice from none to full. The Gradient tool is relatively easy to work with; the options to change the color and the opacity of the gradient are both there. **What It Does:** The Gradient tool lets you create a continuous gradient. To create a gradient, you should first select the area that you want to affect. You may apply the gradient in various ways, based on the amount of light that strikes the image. For instance, you can apply a gradient from none to full, you may apply a gradient from none 0% to the selected area, you may apply a gradient from none 50% to the selected area, or you may apply a gradient from none 100% to the selected area. After selecting all the areas that you want to create the gradient, you should choose your color. Then, you should click on the option that applies the gradient to the selected area. If you want some areas to be lighter than the selected area, then you should press on the Lighten tool. 933d7f57e6

## **Download Adobe Photoshop 2022CRACK [32|64bit] {{ updAte }} 2023**

Adobe Photoshop's masking tool is another useful tool. It eliminates the background content allowing you to concentrate on the pieces of content you want to display. By using layer painting, you can paint within a selected layer using transparency. When the layer is moved, the mask is automatically moved with it. The final result is impressive because the new layer has only the areas remaining in the original layer. There is no doubt that the most powerful toolset of Photoshop is Adobe Photoshop Actions. It is like ready to use content with the power to automate almost any project through a series of steps. For example, you can create a series of animations that include placing text and graphics with simple clicks and headless mode that allows you to work simultaneously on a sequence of images. There are different Photoshop versions categorized based on features. Here is a list of all the Photoshop versions, their features, and their hardware requirements as shown in the Adobe product portal : Photoshop's essential task is to provide an accurate but a fast interface for transforming and editing images. With Photoshop on the web, you can edit your images online without downloading a new regular version of Photoshop. The Adobe Photoshop on the web comes with various tools that allow you to easily edit your images and make them look more professional. Artboard: This has a very limited feature set, and is only useful if you want to work on multiple documents in parallel, but it does help you in saving space on your hard disk. Artboards are every place artist is shrunk down in the image, and then you bring it up for use. They can be created by using the Move Artboard button at the bottom of the toolbox or by using the Artboard Size drop-down menu.

adobe photoshop free app download for pc adobe photoshop free apk download adobe photoshop update free download adobe photoshop free psd files download adobe photoshop free pc download adobe photoshop free plugins download adobe express photoshop free download adobe cs3 photoshop free download full version adobe cs5 photoshop free download adobe cs photoshop free download

With the release of Darkroom (beta), users can browse and open RAW files with a new Adobe Digital Negative (ADN) workflow. This new workflow uses the RAW workflow format and has been resimplified to let anyone easily share, edit, and then instantly save their image edits as "as new" or "as open files." One of the most important characteristics of the Darkroom release is that it allows users to follow the typical workflow on a RAW but still perform direct edits and changes to the RAW. In addition to the release of the new Photoshop features, there are two major developments for Photoshop mobile users recently. First, the Adobe Photoshop Mobile SDK tools have been enhanced to provide the highest performance, the most precise motion control, and the fastest export to delivery formats for users who need to make image changes and export their work immediately. The second development is the introduction of the new Adobe Photoshop Mobile Suite, which comes with the Adobe Creative Cloud's all-in-one subscription, and includes features like deep precision mobile image adjustments, layer blending, and layer mask creation. With this update, mobile users can transform a soaring landscape photo into a gorgeous panorama in minutes with fully automated output with virtually zero user effort. For an unrivaled creative studio experience on the desktop, work with powerful new tools in the Adobe Creative Suite. With the release of Photoshop CC (beta), users can use an all-new Bring Your Own Device (BYOD) workflow, incorporating expanded

technologies for transforming iPad, Surface Pro, Mac, and other platforms into a seamless Photoshop editing experience. Additionally, Photoshop CC includes a new linkability optimization, which streamlines the linkability and sharing of native user interface assets in a device-agnostic "one file, one app, all devices" interface.

The updates to Photoshop's UI, which is now based on the settings and preferences that users have told us are the most important to them, include the following:

- Improved editing tools. The tools in Photoshop have been the subject of many improvements for digital artists, and now include redesigned curves, filters, pattern, painting, adjustment layers and tool presets, as well as enhanced brushes and brushes palette.
- Easier multitasking. Recent updates to Photoshop allow you to use the app on desktops, laptops and Macs, as well as iPads. When you use multiple tabs or windows, Photoshop makes it easier to switch between tabs and windows using a new Smart Zoom tool that automatically adapts zoom settings to the each tab or window.
- Convenient sharing. Photoshop now comes with a one-click sharing option, which gives you the ability to share your work without having to open an external application.

Photoshop 2018 also includes the following updates to existing features:

- New Expressions feature. Adobe is bringing a feature requested by many professional photographers, including a new Expressions toolbox that allows users to access commonly used settings for common tasks and tasks that require little interaction.
- New artboards features. The new artboards feature provides new canvas sizes, alignment options and layer options, which are beneficial in many cases.
- Radial Filters. Private and shared radial filters now even work when you use a different application to create a canvas.
- Adjustment Layers. The Adjustment Layers feature now includes the ability to adjust the opacity, blending mode and size of each layer.

<https://jemi.so/buhaehaeze/posts/YzolQazxTTVYZILz5fa0> <https://jemi.so/buhaehaeze/posts/jaAnDrbB67dRlofkvXuq> <https://jemi.so/9calpacstupmo/posts/0jaDAsc3SBJpGhtf2cEd> <https://jemi.so/buhaehaeze/posts/4fT7nNrfIWtLV4IFCzEo> <https://jemi.so/0nordtoAconta/posts/oQBZhyd1MptZbDUVDAZ0> <https://jemi.so/9calpacstupmo/posts/eOfk1jnFju4yQhG5qpD8> <https://jemi.so/8detarYsuppza/posts/X428LrDeiNren9f7rTsr> <https://jemi.so/9calpacstupmo/posts/jkznSUaawaI4Kks595FV> <https://jemi.so/buhaehaeze/posts/9vDLy5dHrVMZW5Q4BlYe> https://jemi.so/9calpacstupmo/posts/GYZCKCBegjI65RtXFqqA <https://jemi.so/8detarYsuppza/posts/38FGnpLmXKzOIaH2gDRu> <https://jemi.so/buhaehaeze/posts/WQI7hfBfgTO59BVRXU4n> <https://jemi.so/9calpacstupmo/posts/qdzrVVdk4MWWYYjsg89s> <https://jemi.so/0nordtoAconta/posts/P6I14U9JJDCbnQk9X0ZB> <https://jemi.so/9calpacstupmo/posts/T18R4XwGOj6Xtp3uuQo9>

The new one-handed feature enables users to make fine-line corrections without lifting the mouse. This conveniences Photoshop in situations where users normally need to sit in front of their

computer with a mouse. This is a common problem for creative professionals, offering a brand new panorama tool. Photoshop CC 2018 introduces a new angle feature that helps users create immersive projects. The tool really churns out these kinds of projects, which is something that Apple certainly understands and spent time on implementing in the latest version of their Photos app. The new tool allows users to create "viewports" and rotate panorama photos like you might do with a traditional tripod. The creation capabilities are fairly comprehensive, plus this tool shows you what your final product will look like Its album of features is so extensive that *Wikipedia* has acknowledged Photoshop for being the most influential 3D design program ever. This was due to the simplified and easy-to-use interfaces and toolkits of most Adobe products. In fact, the list of tools and features can go on for too long to comprehend. If I have to name the top 10 such features, I will come up with something like the minor editing masks, image editing tools, layers, file recovery options, radio buttons, channel options, and filters. But this list is still a much debated matter with different people attributing different lists of features in different ways. The very next list before #10 is something very important to Photoshop users. This was created to make Photoshop's job easier for beginners and casual Photoshop users. This was basically developed to simplify the work with editing masks to become more effective in editing images. There are some image processing tools that can be used to edit images and adjust white balance and color. But in Photoshop, it is possible to edit the specific pixels, and create custom adjustments. For example, creating editing masks with the popular algorithm "Exercise" and then combining them or merging them. Editing masks had come to stay on top with the dawn of the digital age as they are more tool-friendly and easier to use.

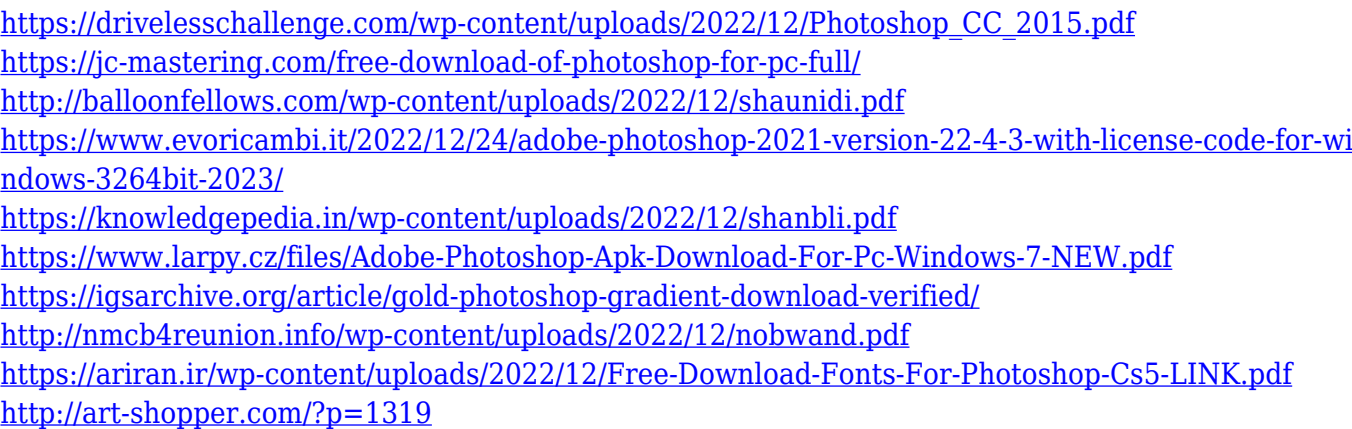

But Photoshop Elements for browsers allows you to view photos in a lightbox, an overlay that keeps them safe from viruses and rogue software. You can crop, resize, rotate and adjust brightness and contrast. Previously, you could collaborate on an image before you applied your edits to it but it was very time-consuming. Adobe Photoshop Elements for browsers lets you share projects directly in Photoshop Elements to enable training or user-requests to test changes, without the need to setup external review applications or send large files for me to test. Two separate versions of Photoshop Elements for browsers were created to accommodate different browsers. If you find you prefer one browser to another, you can simply copy the version of Photoshop Elements for browsers that you prefer and install it on a different PC. This enables you to use the browser or app you prefer, and switch them as needed. This version of Motion features InstantFlight, for professionals and beginners, letting you view a 3D version of your camera in real time and giving you real-time feedback. If you're a professional, you'll love the new camera tracking feature. And, finally, the new Blur Gallery creates photos out of your fast moving footage with real-time edits. After a year of hard work, Photoshop is now available on Android tablets. You can edit your images in Photoshop and import them to any supported image management and sharing cloud service. Use DroidEdit to check the text and images of your Android application, or DroidPhotoshop to edit them. Enormous

improvements have been made throughout the whole interface.